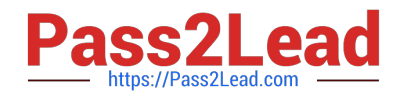

# **DES-5221Q&As**

Specialist Implementation Engineer Data Center Networking Exam

# **Pass EMC DES-5221 Exam with 100% Guarantee**

Free Download Real Questions & Answers **PDF** and **VCE** file from:

**https://www.pass2lead.com/des-5221.html**

100% Passing Guarantee 100% Money Back Assurance

Following Questions and Answers are all new published by EMC Official Exam Center

**C** Instant Download After Purchase

- **83 100% Money Back Guarantee**
- 365 Days Free Update
- 800,000+ Satisfied Customers

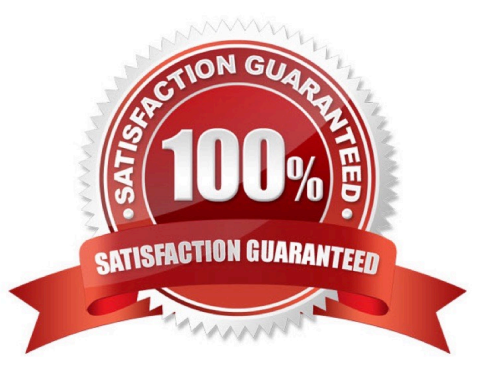

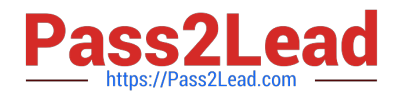

### **QUESTION 1**

A customer reports they can no longer access their services and a network administrator has been assigned to investigate. A UFD disabled error status appears on all ports. What caused the issue?

- A. Spanning tree Loop-guard was implemented on the uplink-state group.
- B. One of the upstream interfaces is an uplink-state group went down.
- C. There was no issue; this is normal behavior.
- D. Both a port channel and its members were assigned to an uplink-state group.

Correct Answer: A

#### **QUESTION 2**

Which type of protocol is OSPF and what metric does it use to determine best path?

- A. Link-state protocol that uses a concept of cost as metric
- B. Hybrid protocol that uses hop count as a metric
- C. Path vector protocol that uses the Dijkstra algorithm as a metric
- D. Distance Vector protocol that uses bandwidth and delay as metric

Correct Answer: A

#### **QUESTION 3**

A customer has disabled LLDP on the management interface of the switch. What is the proper command to re-enable it?

- A. OS10(config)# lldp enable OS10(config)#lldp transmit OS10(config)#lldp receive
- B. OS10(config)# interface mgmt 1/1/1 OS10(conf-if-ma-1/1/1)#lldp med enable OS10(conf-if-ma-1/1/1)#lldp timer 10
- C. OS10(config)# interface mgmt 1/1/1 OS10(conf-if-ma-1/1/1)#lldp transmit OS10(conf-if-ma-1/1/1)#lldp receive
- D. OS10(config)# interface mgmt 1/1/1 OS10(conf-if-ma-1/1/1)#lldp tly-select OS10(conf-if-ma-1/1/1)#lldp dot1tlv

Correct Answer: C

Reference: https://topics-cdn.dell.com/pdf/networking-s5148f-on\_connectivity-guide4\_en-us.pdf page 197

#### **QUESTION 4**

When creating an alias in OS10 what is the maximum number of variable input parameters that can be defined?

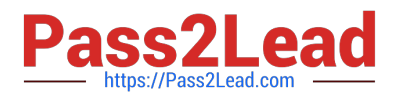

- A. 6
- B. 9
- C. 3
- D. 12

Correct Answer: B

Reference: https://topics-cdn.dell.com/pdf/networking-s5148f-on\_connectivity-guide4\_en-us.pdf page 51

## **QUESTION 5**

What benefit does VRRP version 3 provide over VRRP version 2 in OS10?

- A. Provides preemption capability.
- B. Provides MD5 authentication.
- C. Allows subsecond timers.
- D. Allows multiple masters in the topology.

Correct Answer: C

[DES-5221 VCE Dumps](https://www.pass2lead.com/des-5221.html) [DES-5221 Exam Questions](https://www.pass2lead.com/des-5221.html) [DES-5221 Braindumps](https://www.pass2lead.com/des-5221.html)